# harmony

Dagny Wegner Arnim Wegner

2024/08/01

Copyright 2005 - 2024 Dagny Wegner <dagny.wegner@t-online.de> Arnim Wegner <arnim.e.wegner@t-online.de>

This work may be distributed and/or modified under the conditions of the LATEX Project Public License, either version 1.3 of this license or (at your option) any later version. This work consists of the files harmony.sty, harmony.tex, harmony.pdf, and Readme.

The package harmony was first developed for the doctoral dissertation in musicology of Dagny Wegner; cf. this dissertation for further examples. (Look at https://ediss.sub.uni-hamburg.de/handle/ediss/1483)

This package accepts the optional parameters 8pt, . . . ,14pt for the size of the notes independent of the fontsize of the document.

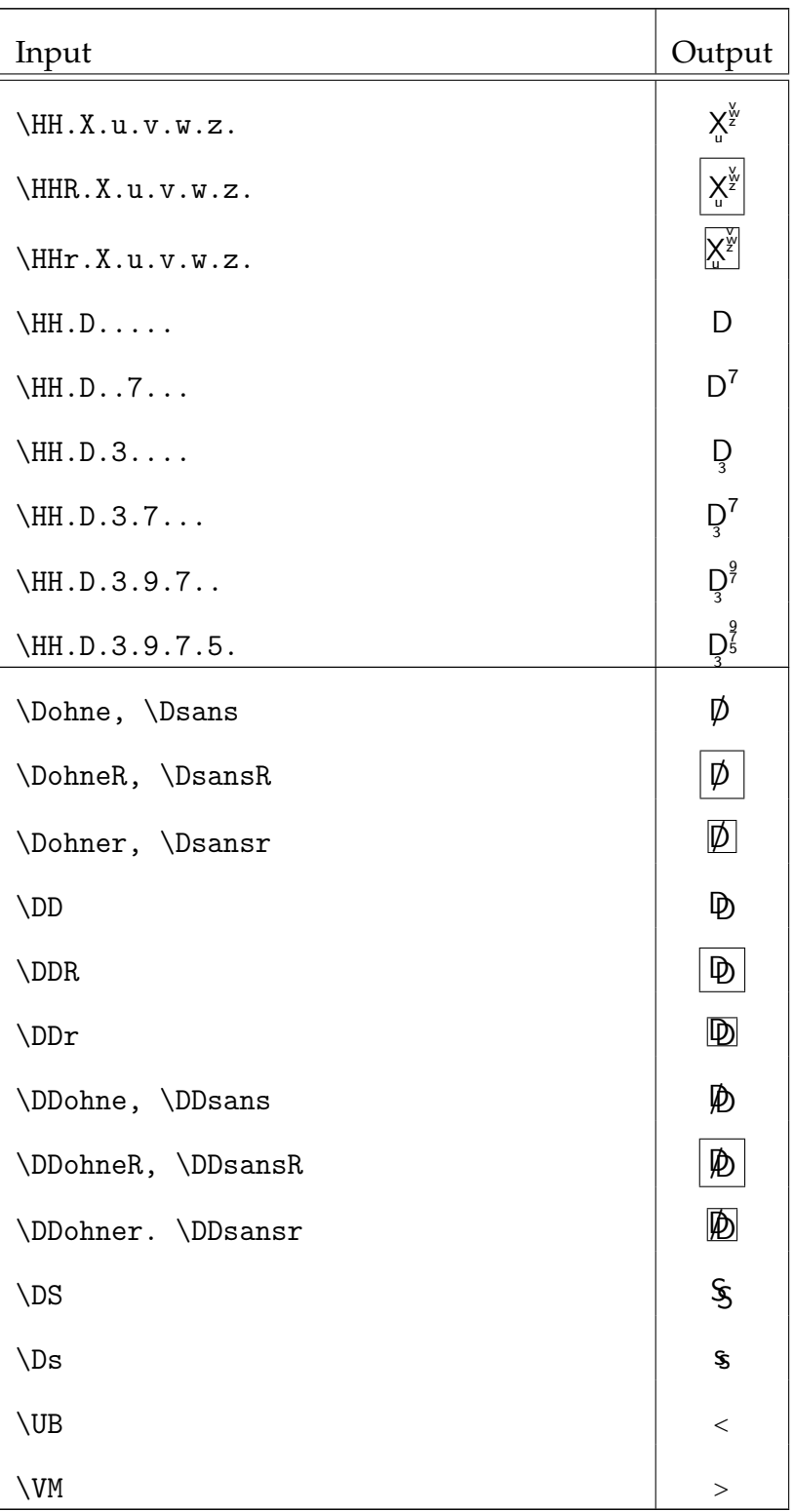

### **Usage and Examples**

### **Usage and Examples**

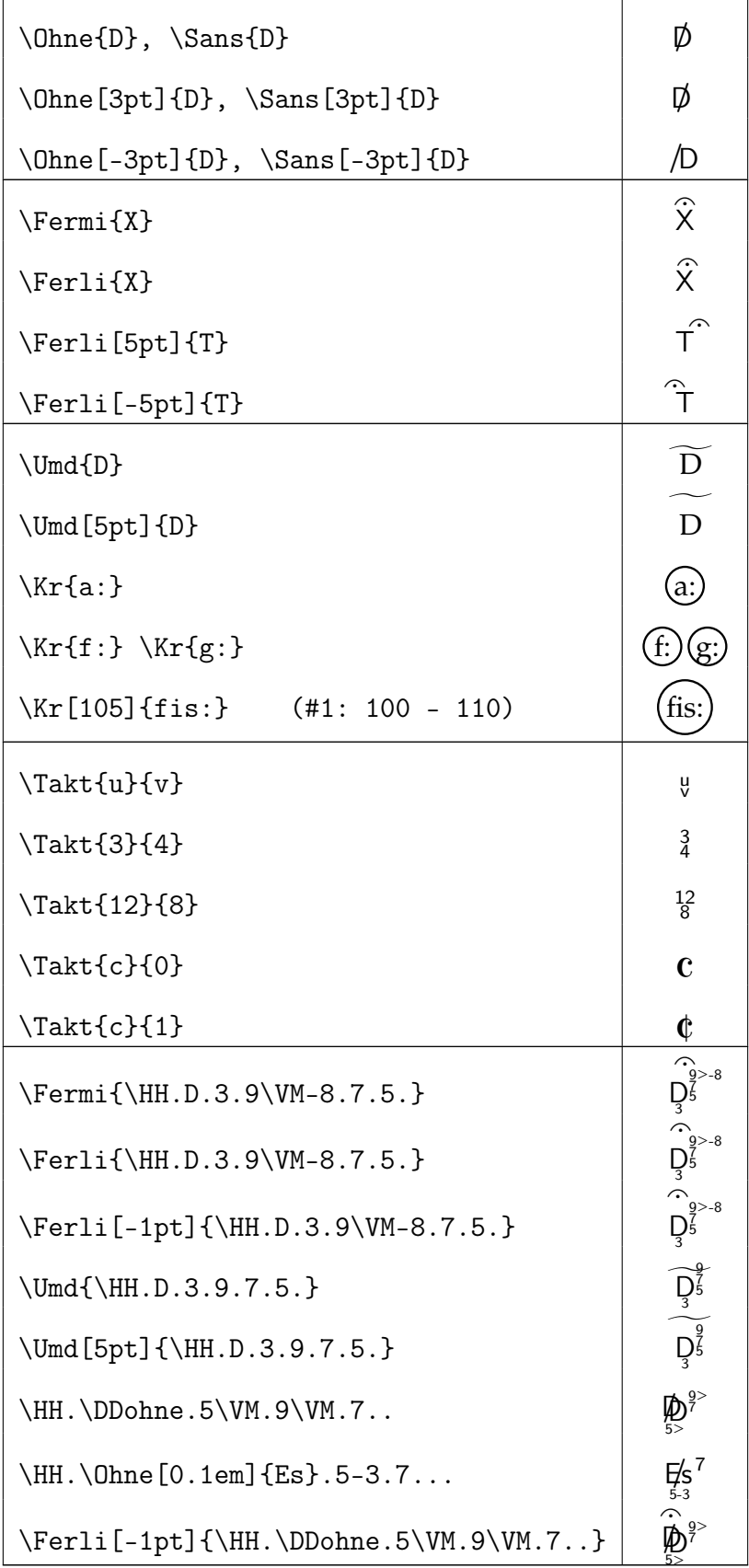

### **Usage and Examples**

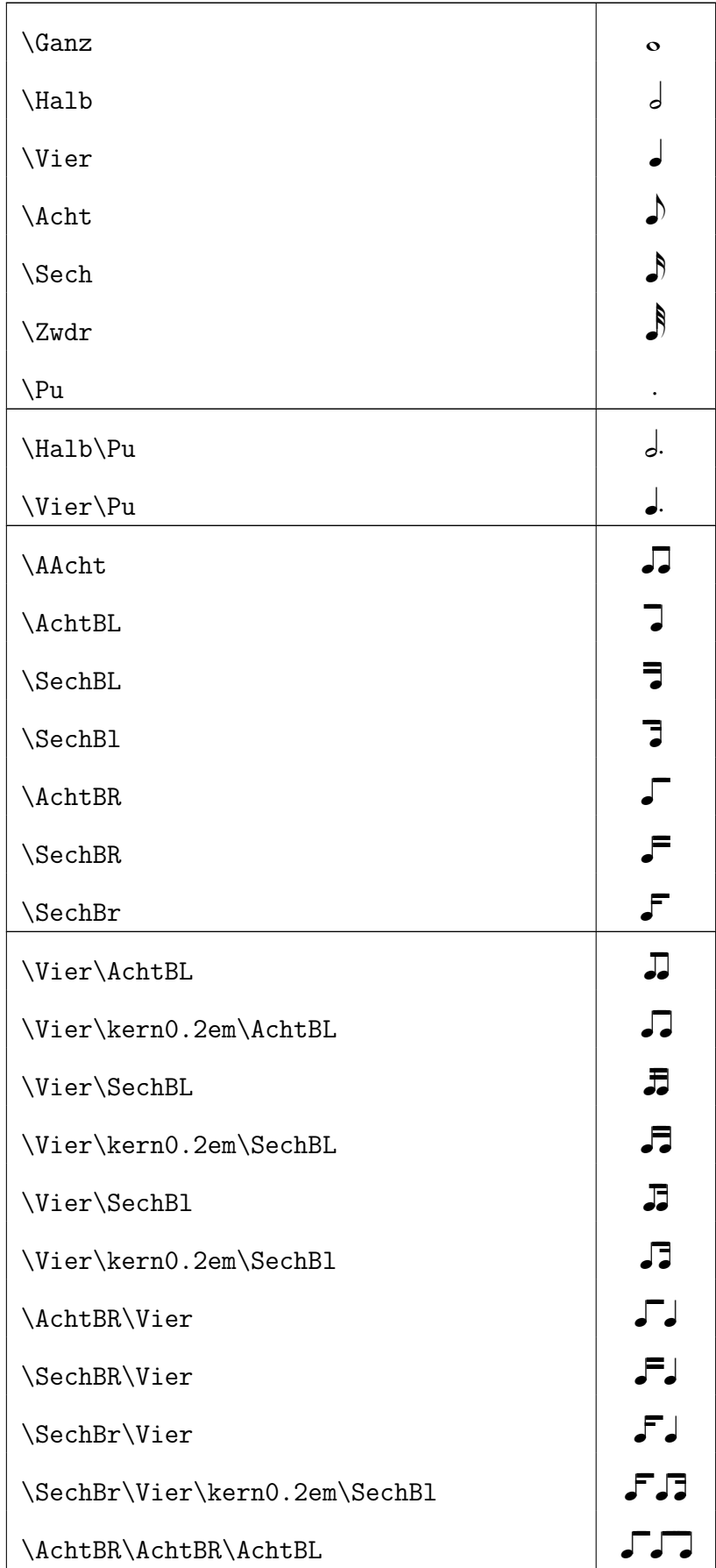

### **Usage and Examples**

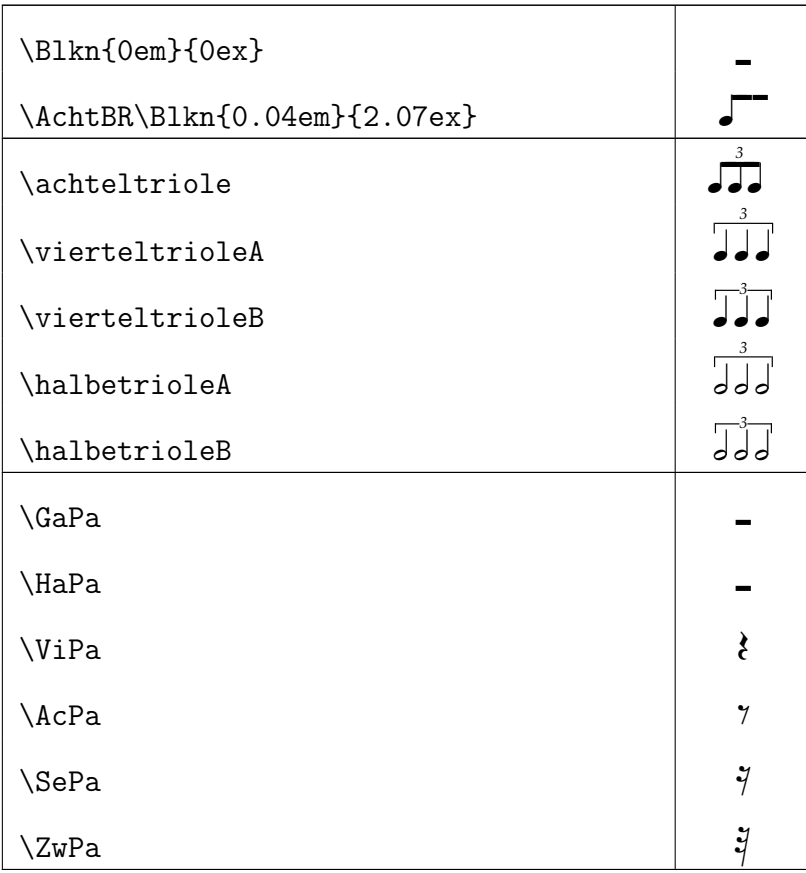

## **Options**

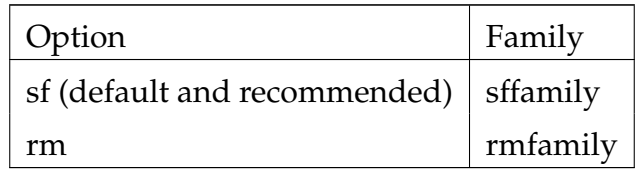

#### **Final Example**

#### **Input:**

```
%%% Cherubini, Requiem d-moll, Sequenz %%%
%
\def\h#1h{\hspace*{#1em}}
\newcommand{\Str}[2][0.5]{\raise#1ex\hbox to #2em{\hrulefill}}
\newcommand{\ST}{h0.03h\Str[0.65]{0.27}\h0.03h}%
\h9h\Kr[103]{g:}%
\h1h\HH.\DDohne.5\VM.9\VM.7..%
\h0,5h\HH.D..6.4..%
\h0,5h\HH.\DDohne.3.9\VM.7..%
\h0,5h\HH.\Dohne.7.9\VM...%
\h0,5h\HH.T.3....\\[1ex]
\h17h\Kr[102]{d:}%
\h0,5h\Umd[1ex]{\HH.S.3....}%
\h h0,5h\HH.\DD.5\VM.7...\h0,5h\HH.D..8\Str[0,65]{1,2}7\ST6\ST5.8\ST6\ST4\Str[0,65]{2}3.6\ST5\ST8%
\Str[0,65]{3}7.%
\hbar0,5h\HH.t.\ldots
```
#### **Output:**

$$
\begin{array}{ccc}\n\text{(a)} & \text{(b)} & \text{(c)} & \text{(d)} & \text{(e)} & \text{(f)} \\
\text{(e)} & \text{(f)} & \text{(g)} & \text{(h)} & \text{(h)} & \text{(i)} \\
\text{(i)} & \text{(j)} & \text{(k)} & \text{(l)} & \text{(l)} & \text{(l)} \\
\text{(ii)} & \text{(i)} & \text{(ii)} & \text{(iii)} & \text{(iv)} & \text{(iv)} \\
\text{(i)} & \text{(ii)} & \text{(iii)} & \text{(iv)} & \text{(iv)} & \text{(iv)} & \text{(v)} \\
\text{(ii)} & \text{(iii)} & \text{(iv)} & \text{(iv)} & \text{(v)} & \text{(v)} & \text{(vi)} & \text{(v)} \\
\text{(iv)} & \text{(v)} & \text{(v)} & \text{(v)} & \text{(v)} & \text{(v)} & \text{(v)} & \text{(v)} & \text{(v)} & \text{(v)} & \text{(v)} & \text{(v)} & \text{(v)} \\
\text{(v)} & \text{(v)} & \text
$$